### Appendix I Collector V5 QA Tracking Instructions

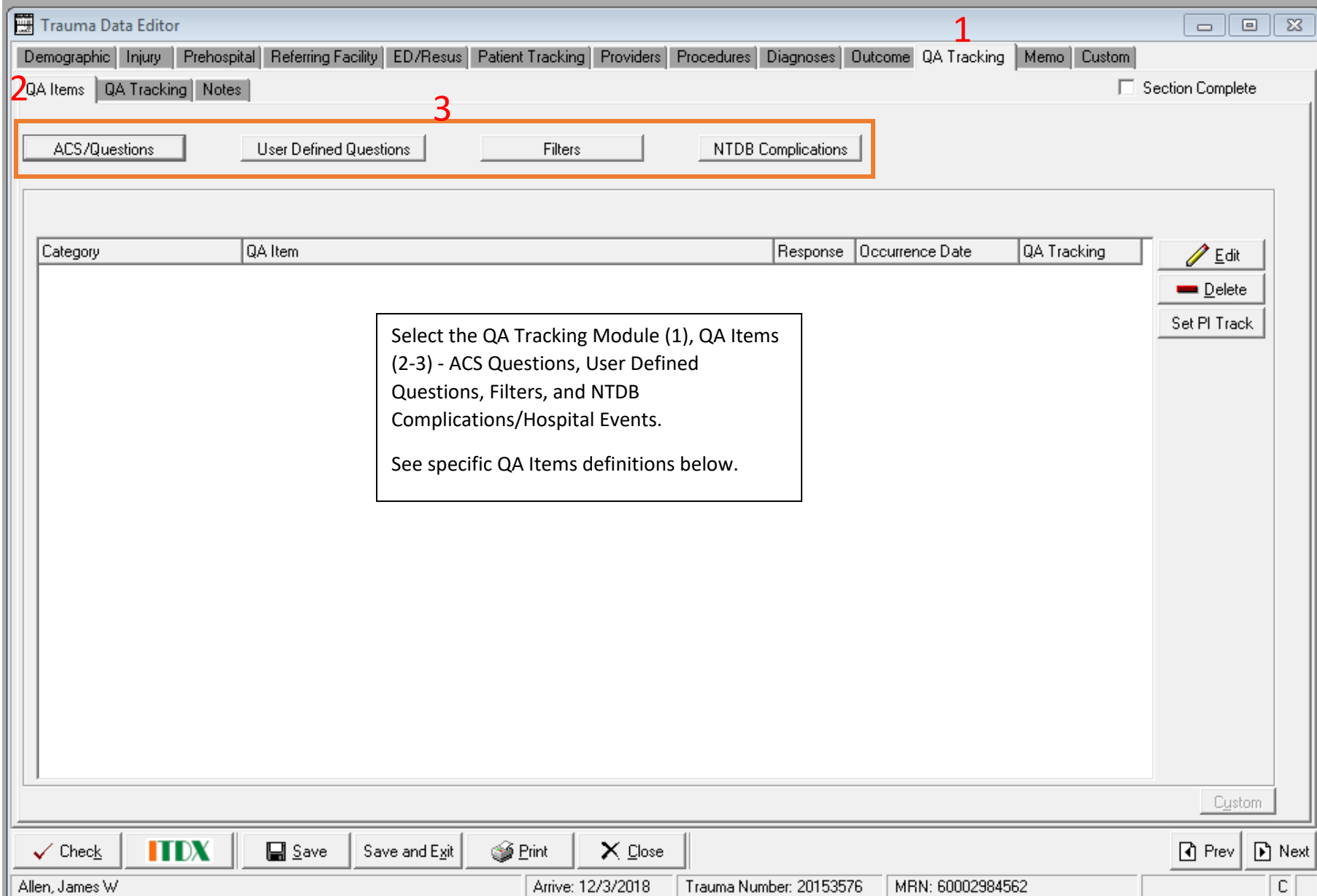

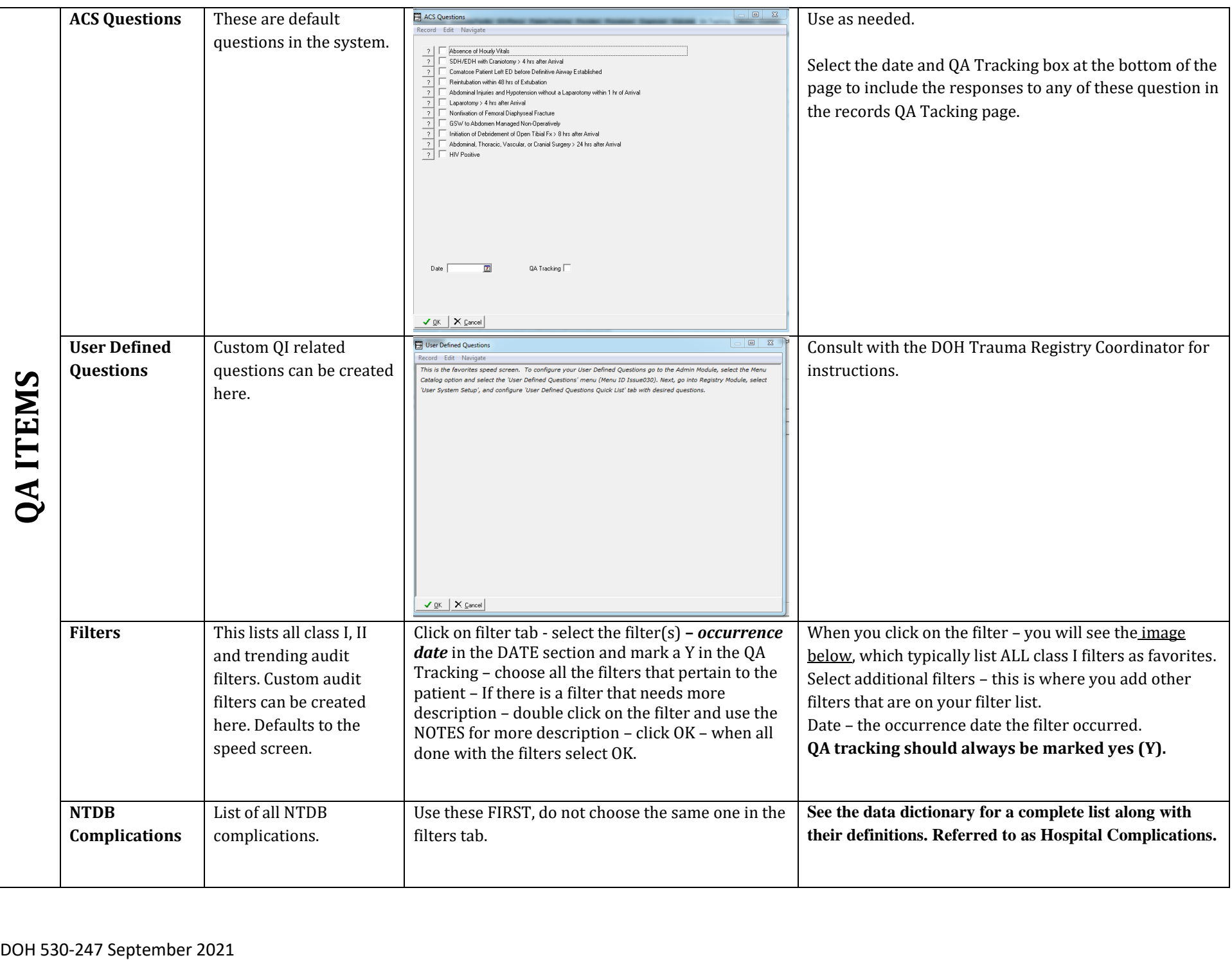

Filters

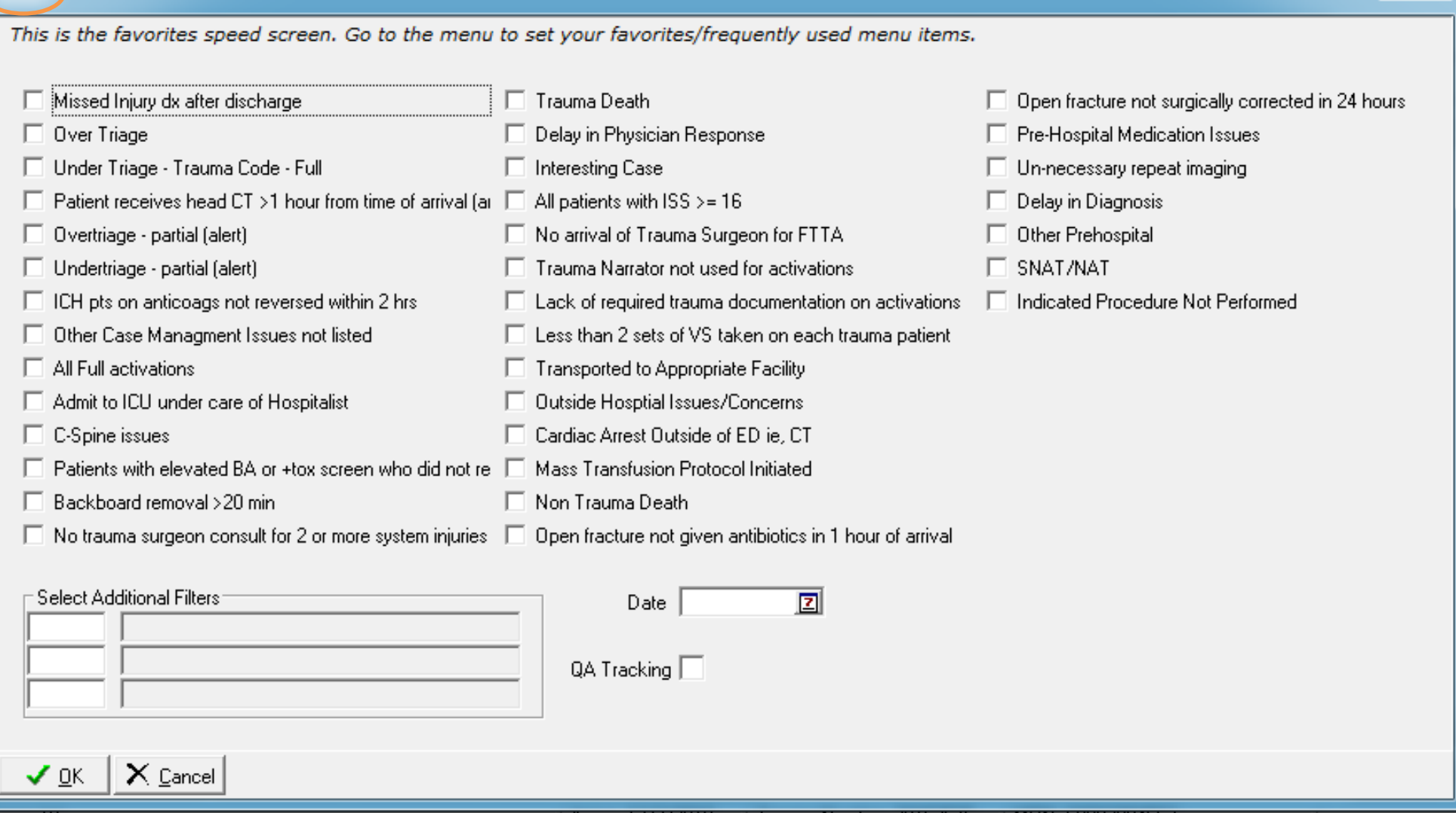

 $\overline{\mathbf{x}}$ 

### *SELECT FILTERS – Incude Occurrence Date and QA Tracking Yes (Y) (The ones that pop up first are the facility favorites – Class I and II Filters)*

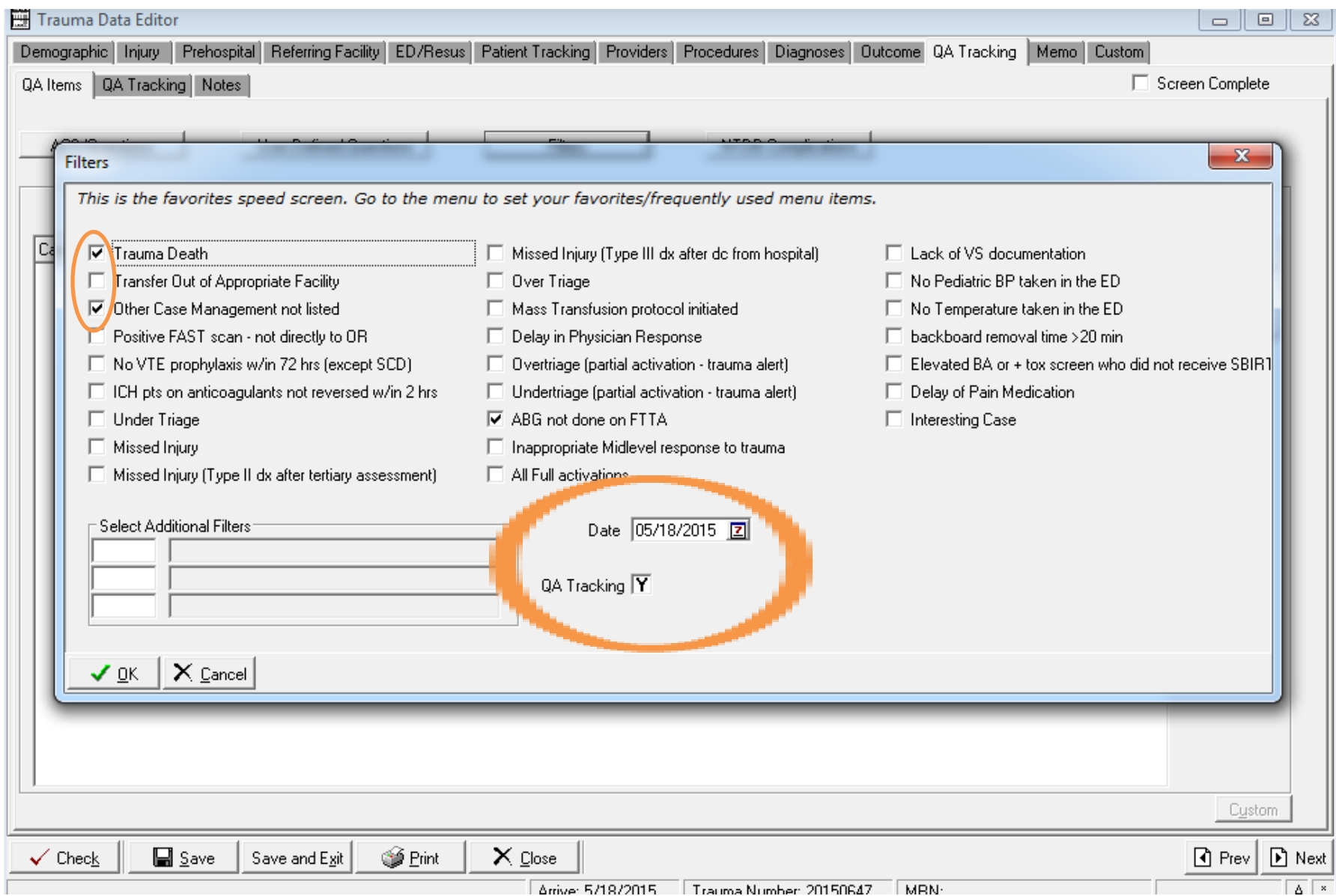

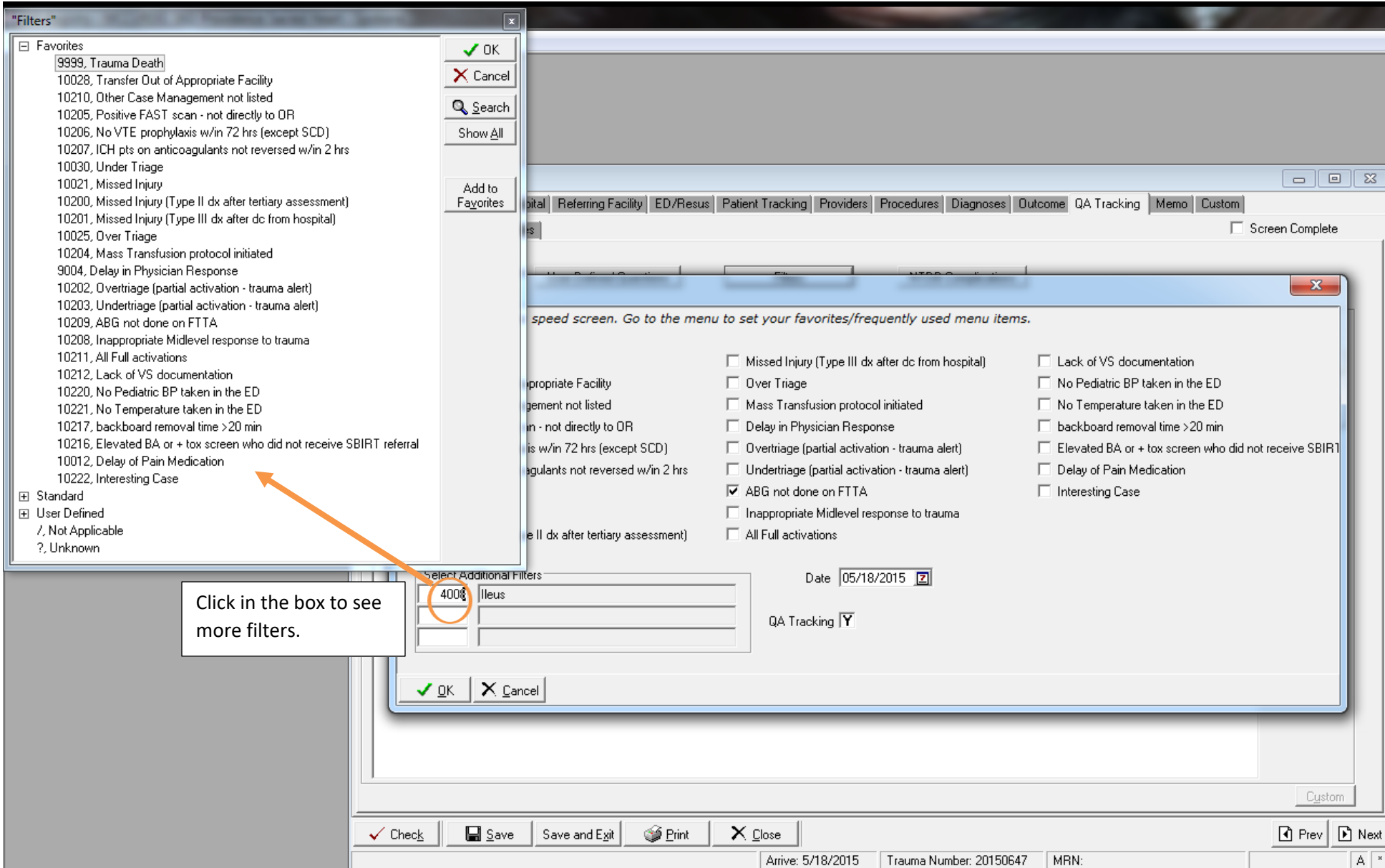

### *All Filters Selected*

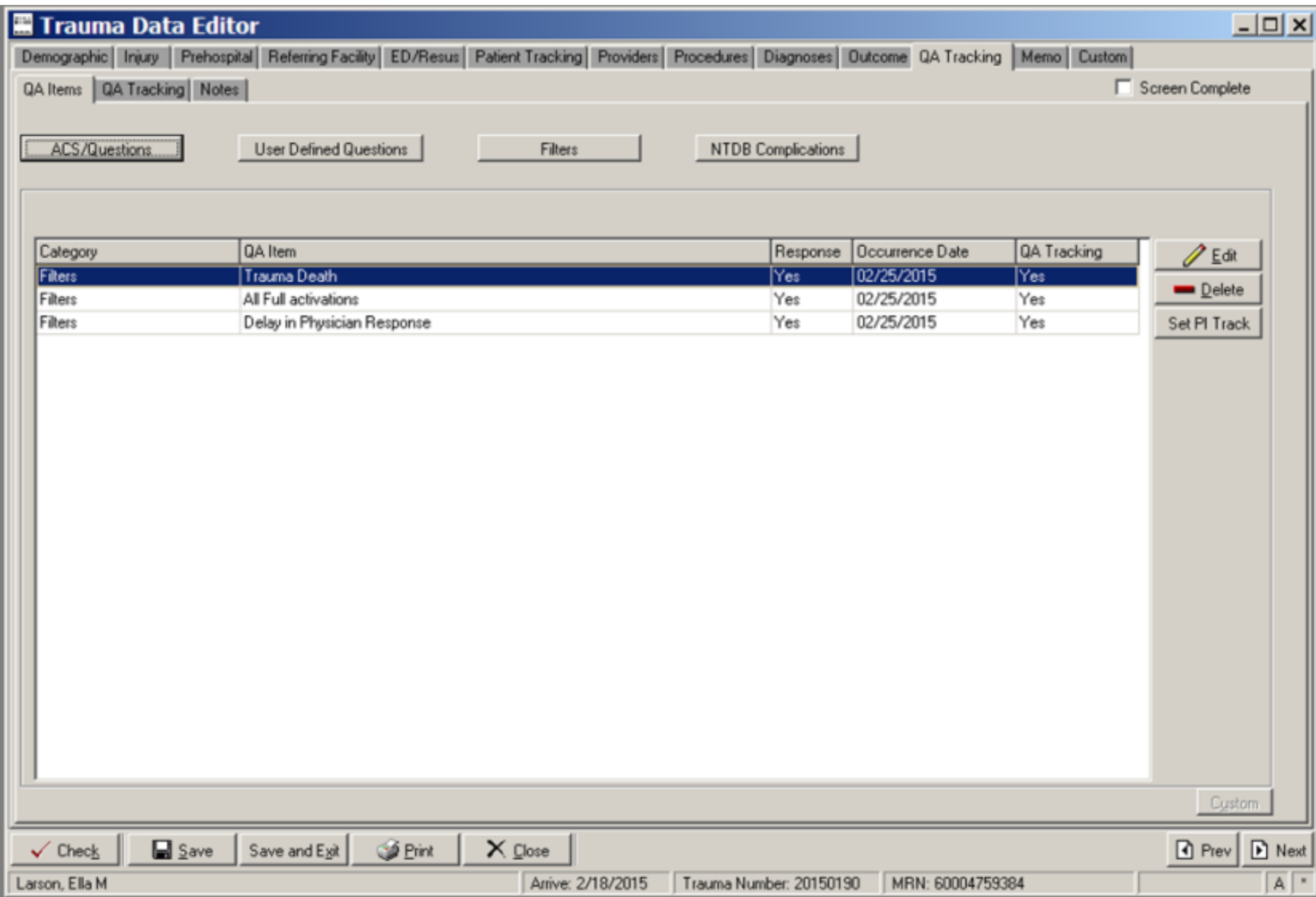

#### *NEED MORE INFORMATION IN A SPECIFIC FILTER – add information to NOTES*

#### *If it is not clear why the filter was chosen, please provide more information (double click on the filter to provide more information)*

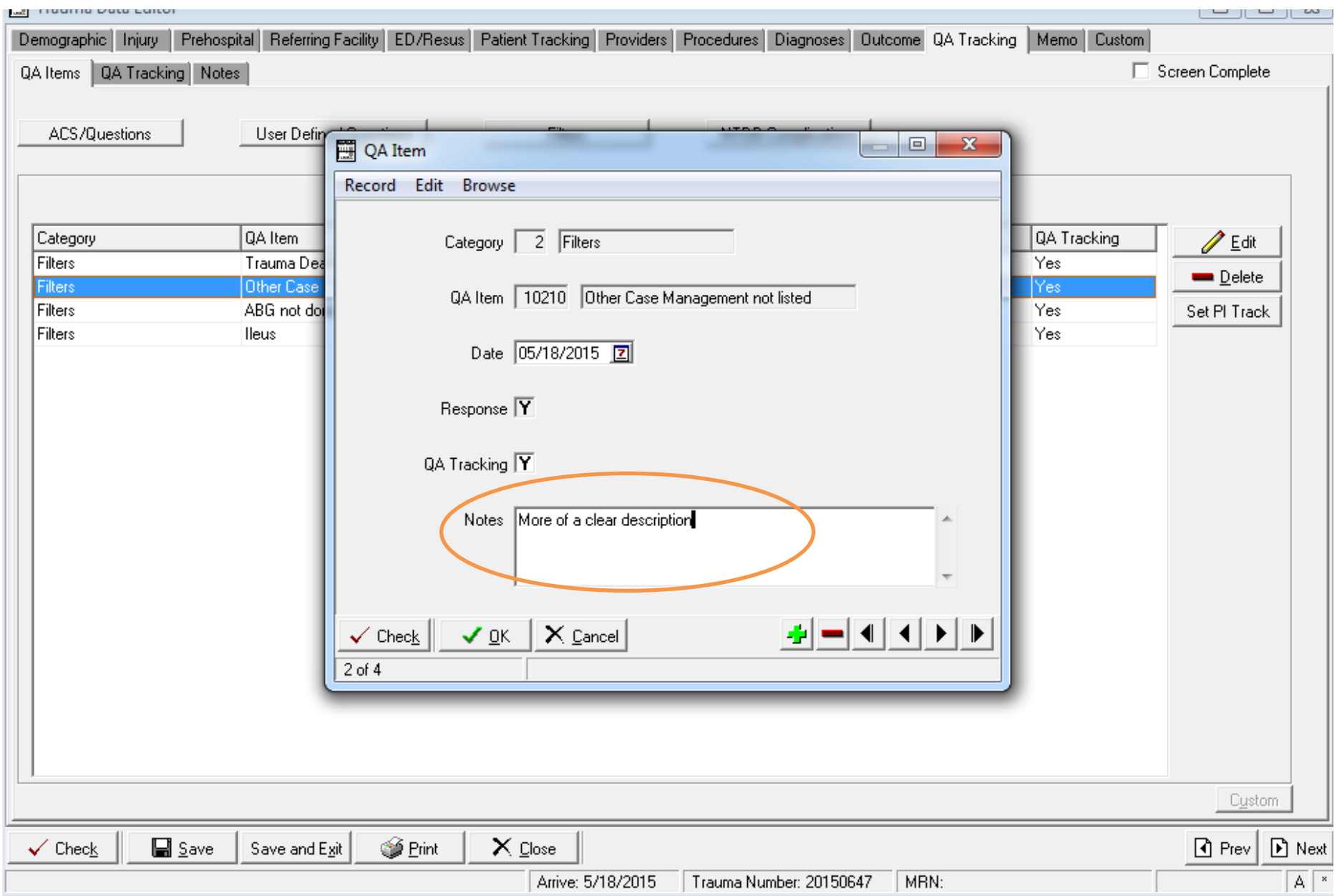

# **List of NTDB Hospital Events/Complications – WA State Required Data Elements**

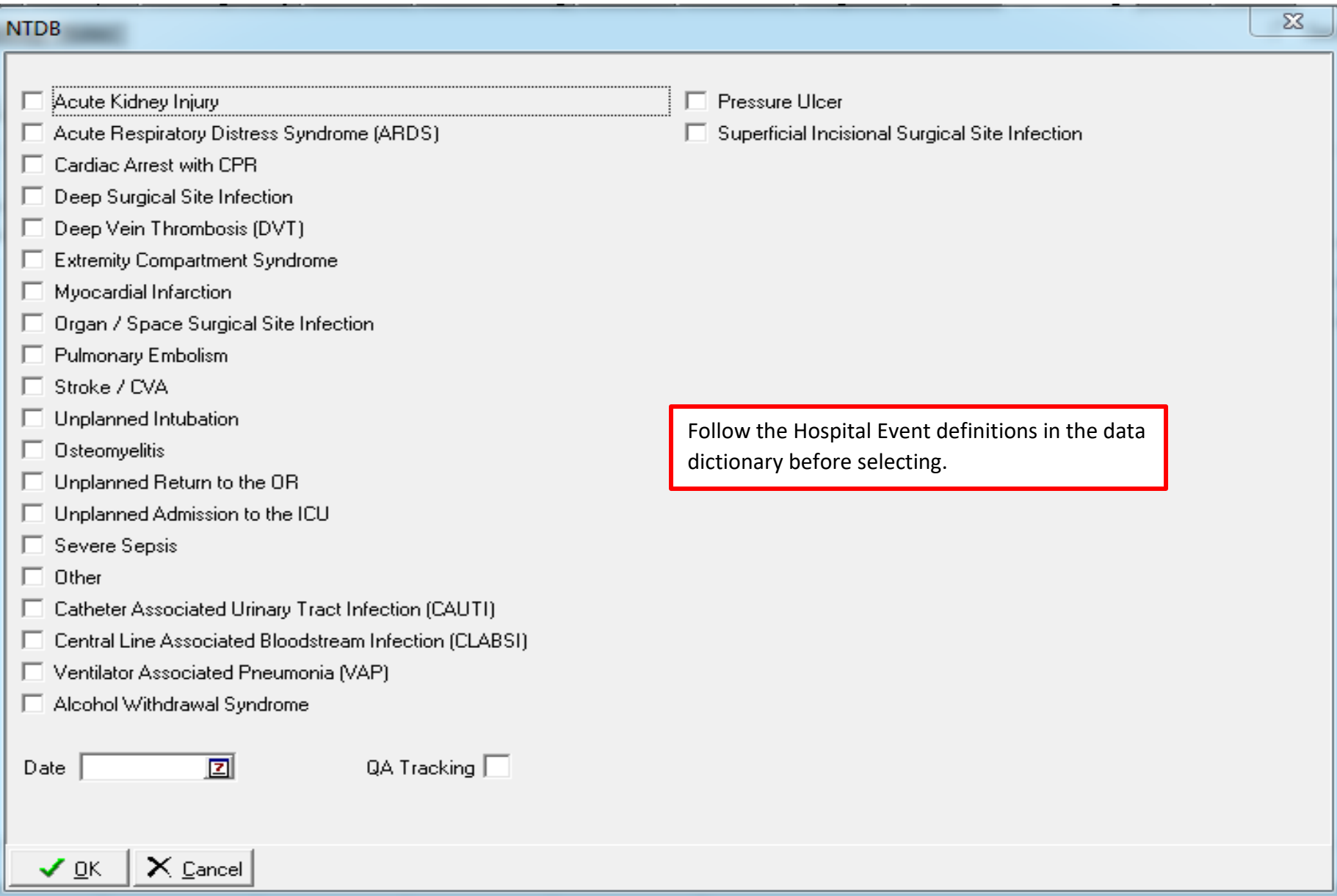

# **QA Tracking Form – Use to document the QI process (see instructions below).**

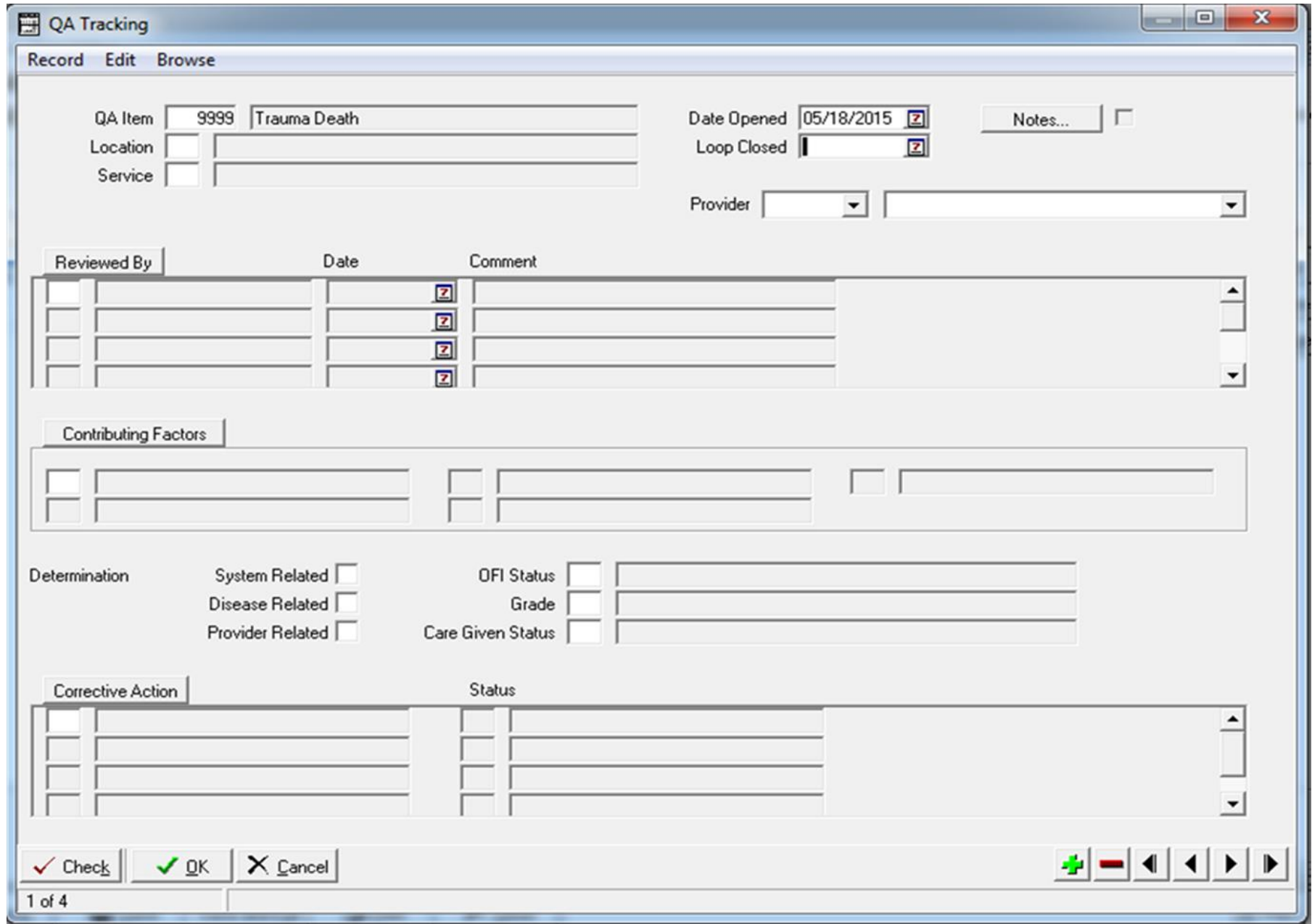

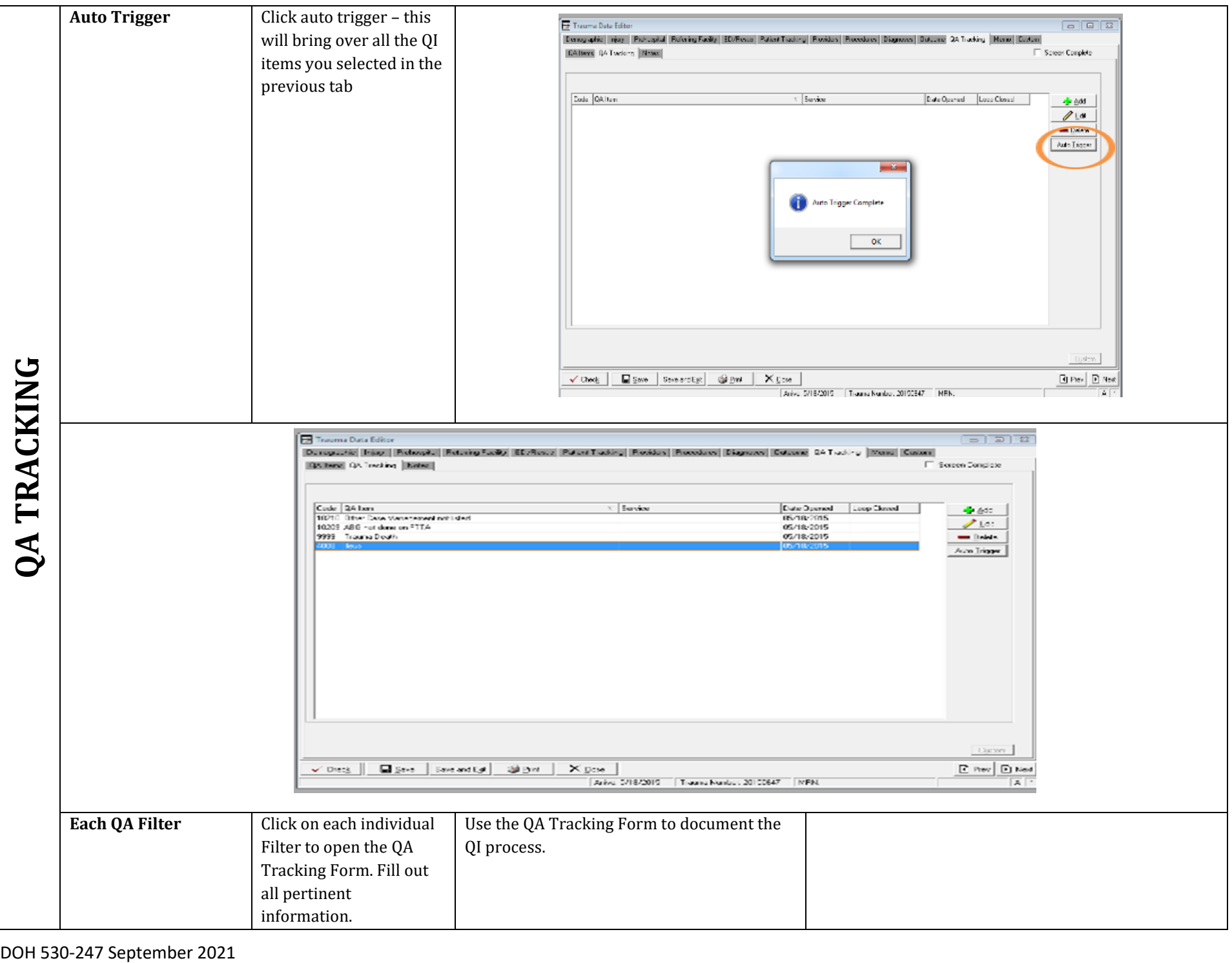

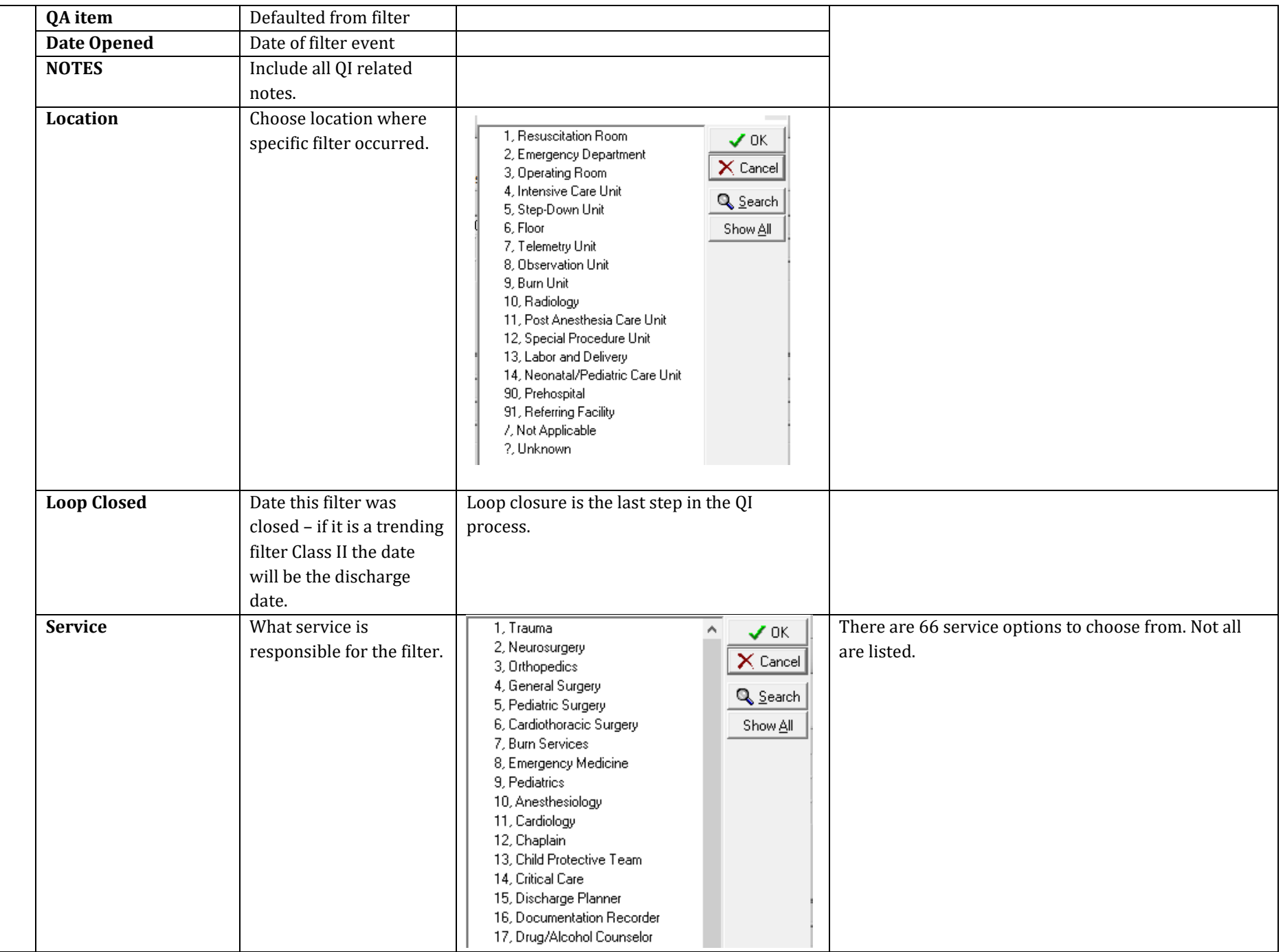

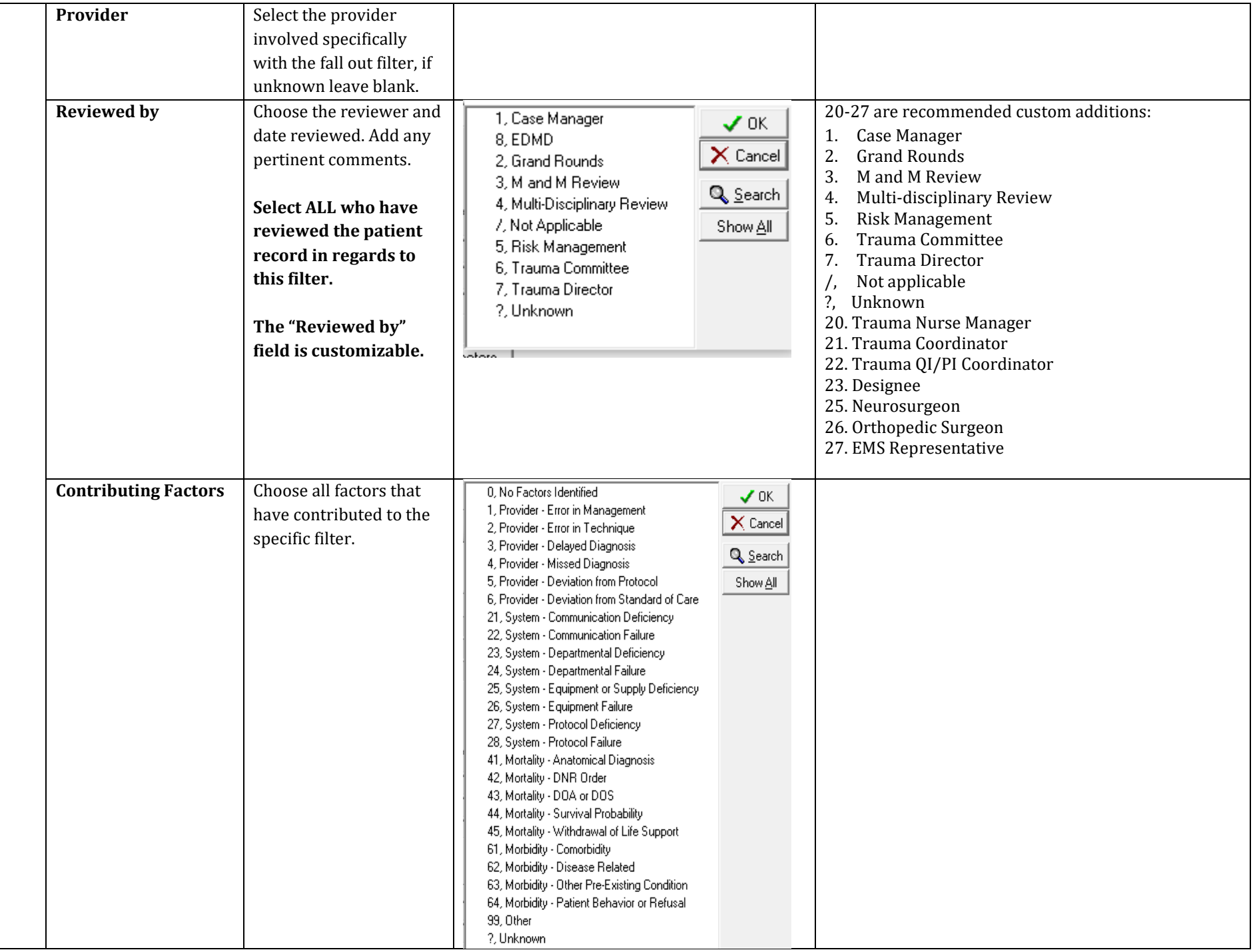

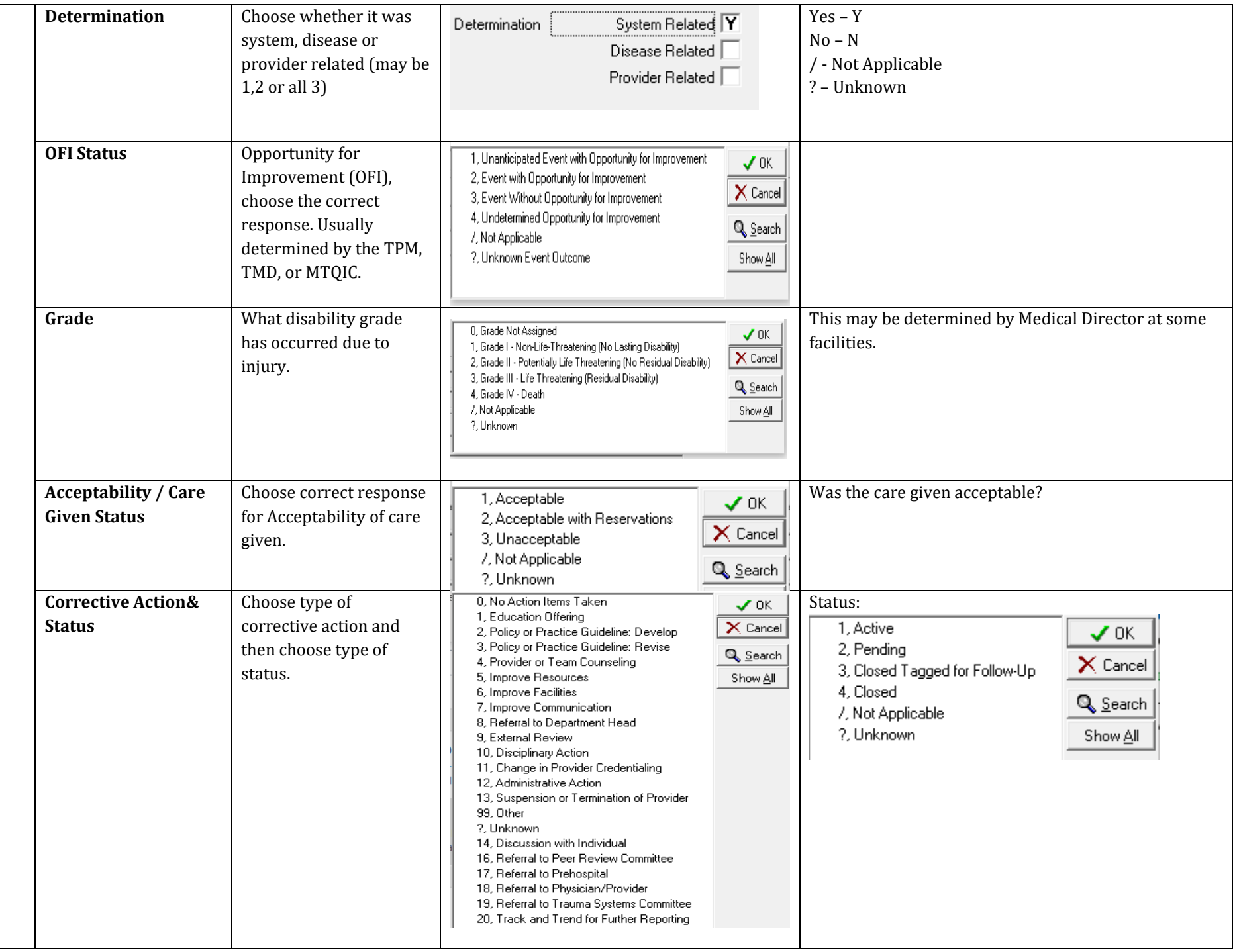

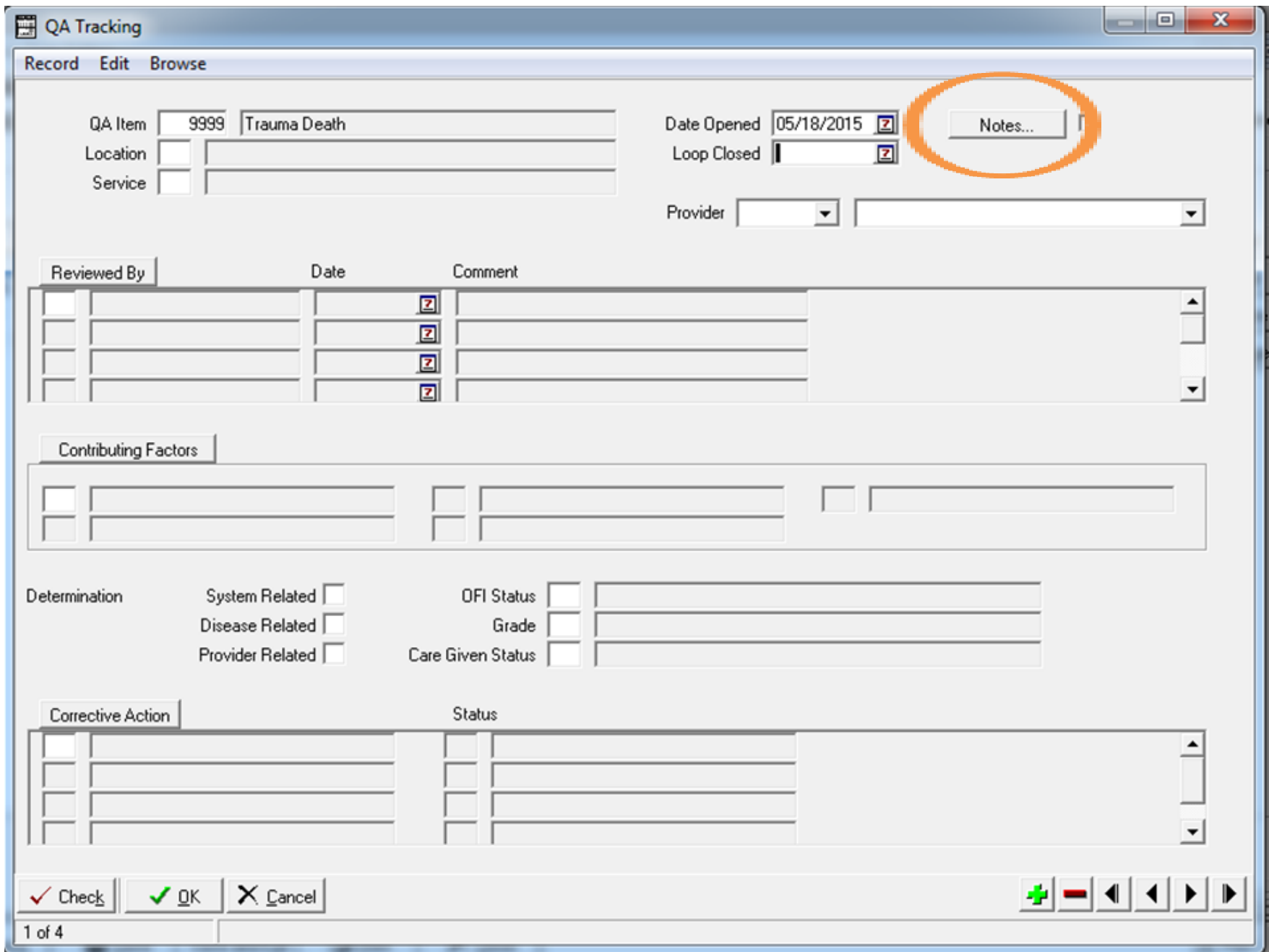

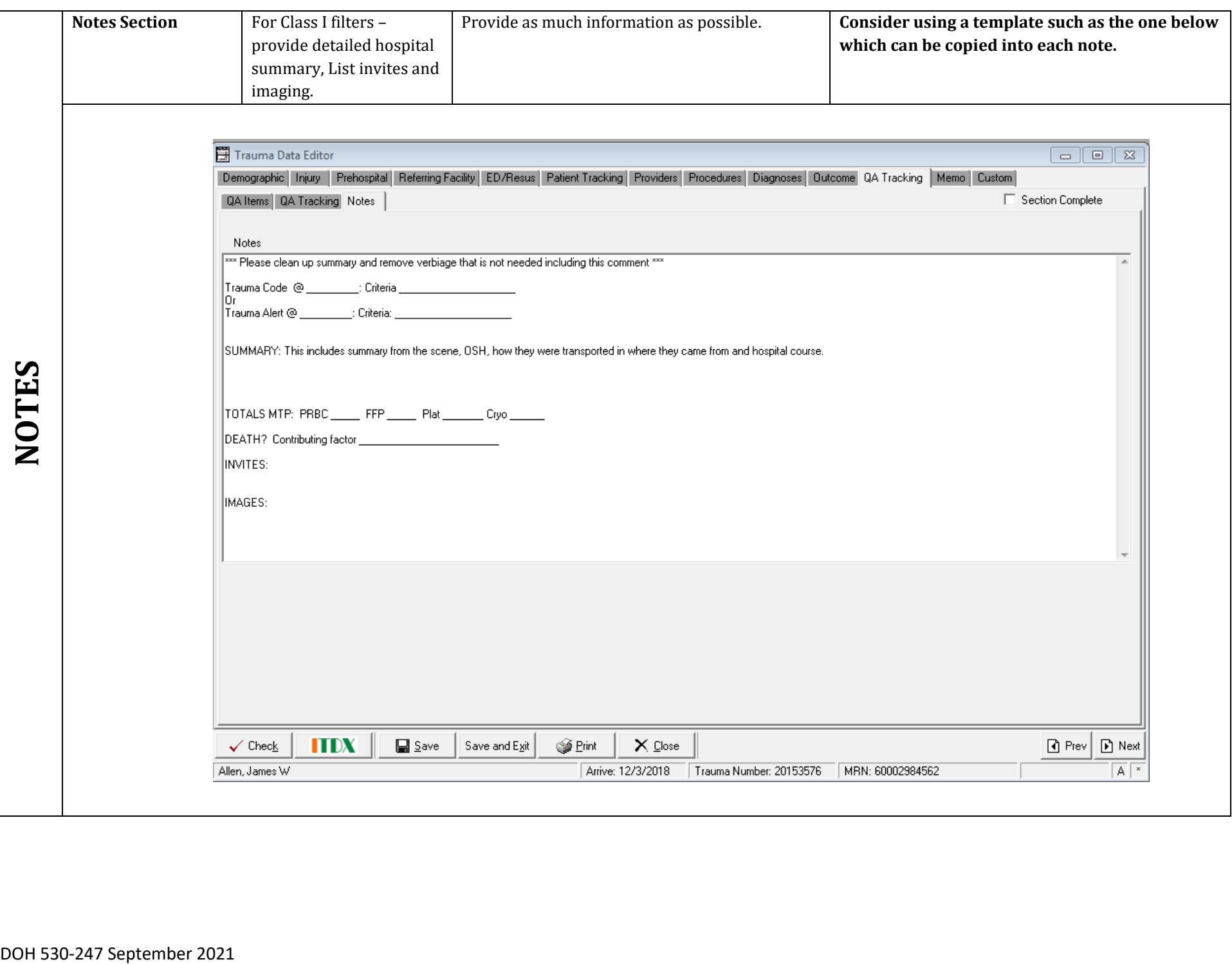